# Bradley Barto

# Portfolio

My name is Bradley Barto and I want to create something really cool and creative one day. I have dedicated most of my school classes to learning Digital Media, Graphic Design and Animation. I enjoy writing stories and imagining places and worlds that don't exist. I like to watch movies and play video games. I think that learning how to experience the things I love on a deeper level will make me happier and even more interested in it. So I have dedicated most of my life to learning more about things I enjoy and enjoying life as I want to. I am a very emotional person and people I care about are very close to me, like my family and my friends I love them all. All I ever want in my life is to live happy and stay close to the people I love, while still maintaining a vast knowledge about the things I enjoy.

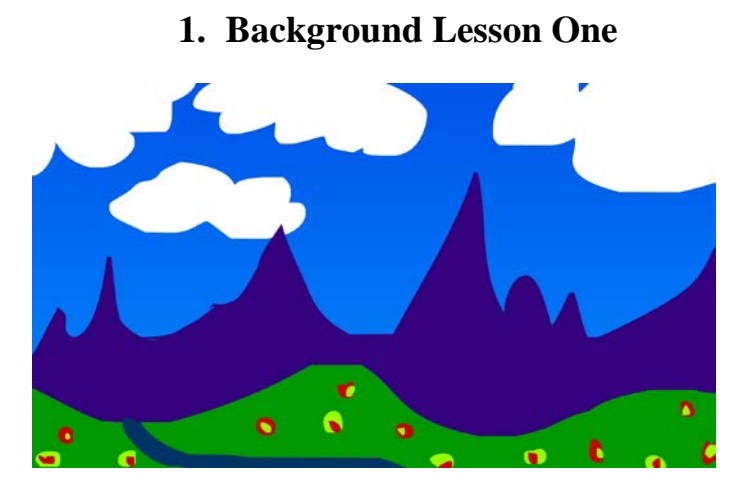

I used Flash and a rectangle of two colors of blue in a gradient for the sky. I drew the clouds and made them one color of white. Then I used the brush to draw, Hills, Mountains, a River and Clouds.

# **2. Characters Lesson Two**

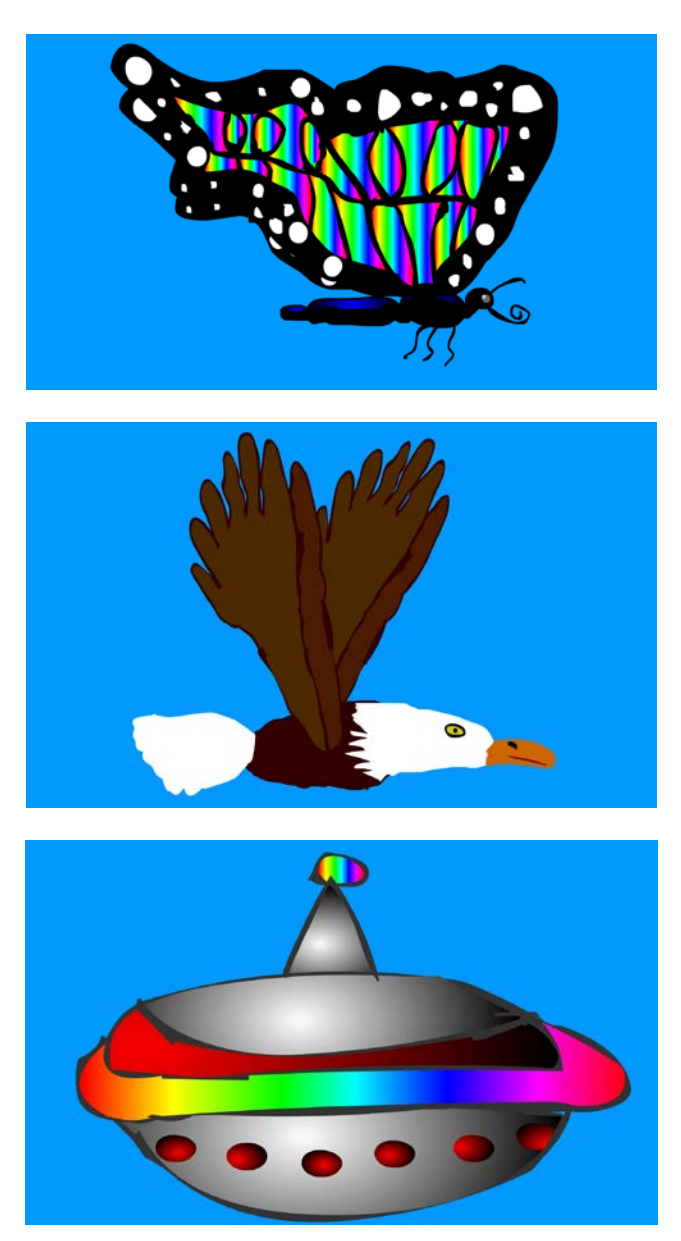

I did research on both of the animals so their bodies looked realistic and then I colored them in to make them look colorful. Both of the animals are animated symbols so they can fly across the stage.

# **3. Animation Lesson One**

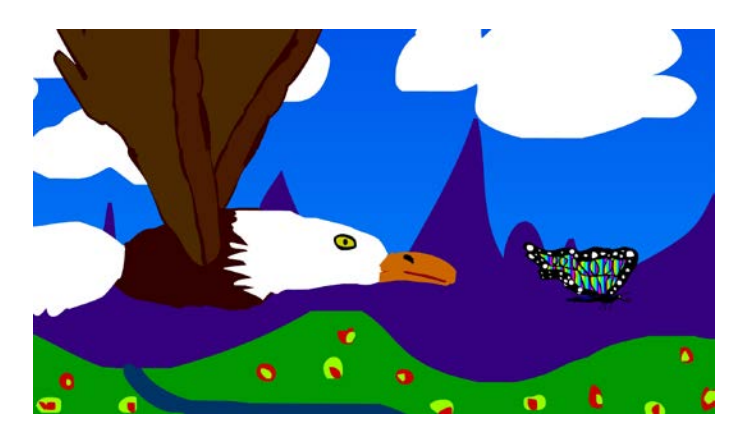

I used key frames, motion tweens, animated symbols and a long, repetitive process of animating scenes and a team created story that was played out over separately over several scenes.

<https://youtu.be/u8A6iynPJkc>

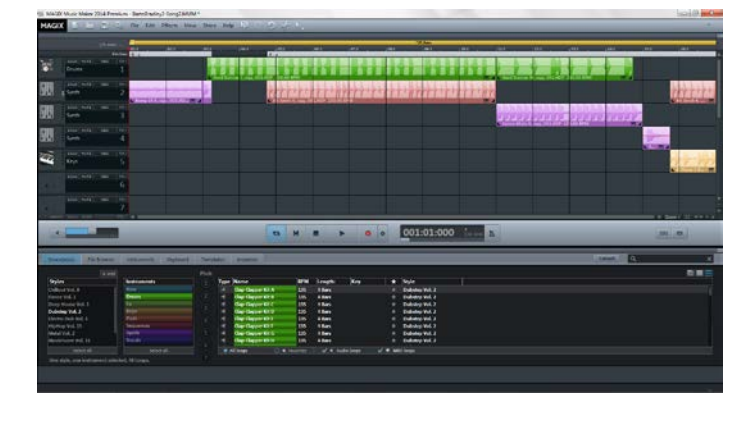

### **4. MAGIX Music Studio**

<https://youtu.be/4XYzkCg0vLY>

I used Magix to create music for my animations by my own beats created manually through the program or using loops provided by the software.

### **5. Hand Drawn Animation One**

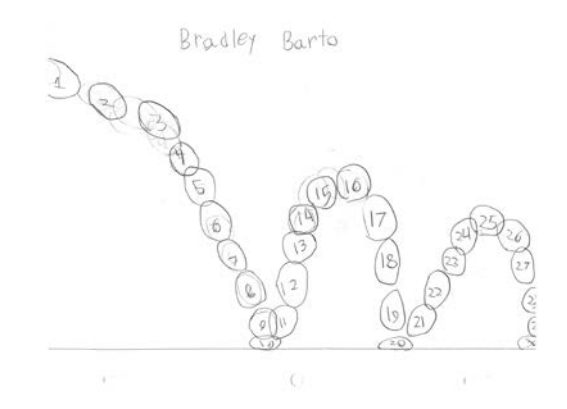

I used pencil and paper to draw all the circles in a sequence to make it look like a ball is bouncing and I sequenced each picture correctly after scanning it. I made a bouncing ball.

<https://youtu.be/YRnA5KrpgjM>

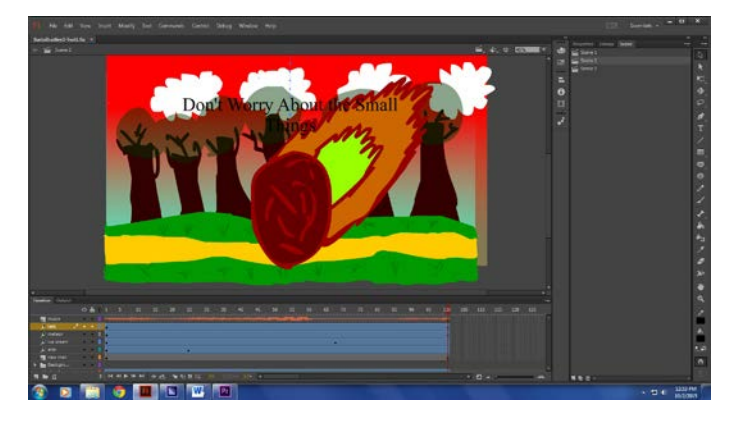

### **6. Animation Test 1**

<https://youtu.be/FcjCjAUC99Y>

For the test. I made a two scene Animation in two class periods. We had to drawn everything and make it have story and certain things on the rubric and make it by our selves.

**7. T-Shirt Design**

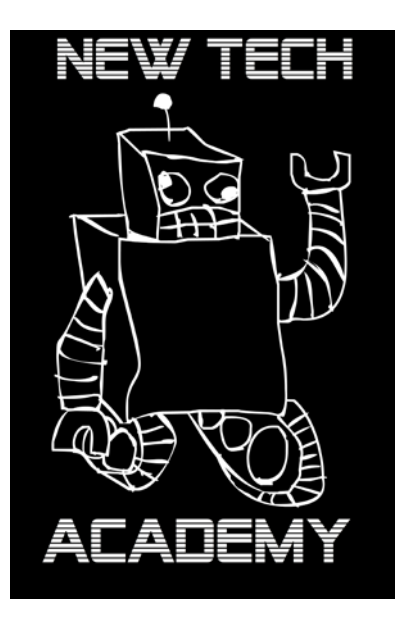

I used a technology looking font and drew an old style cool looking robot.

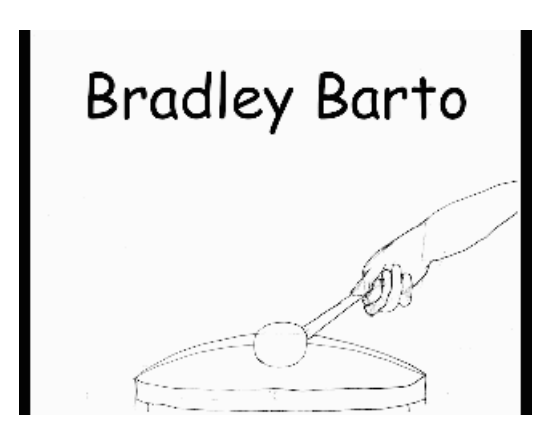

#### **8. Hand Drawn Drum Animation**

<https://youtu.be/iRPIlWiZI-k>

I used pencil and paper to drawn a 15 frame animation of an arm moving to hit the drum multiple times. It was used for practice drawing hands and to demonstrate a flipping motion.

### **9. Script**

#### The Plane Crash

By:

### Bradley Barto

EXT:

# A PLANE CRASHING IS HURTLING TOWARD THE GROUND AND THE ENGINE IS ON FIRE

The crowd panics and screams

### INT: THE PASSENGERS ARE SCREAMING IN THEIR SEATS

The Pilot says over the intercom

Pilots:

It's okay every cloud has a silver lining.

The plane flies into a cloud and explodes.

I used word the professional script formatting to create this short script.

## **10. Naviance**

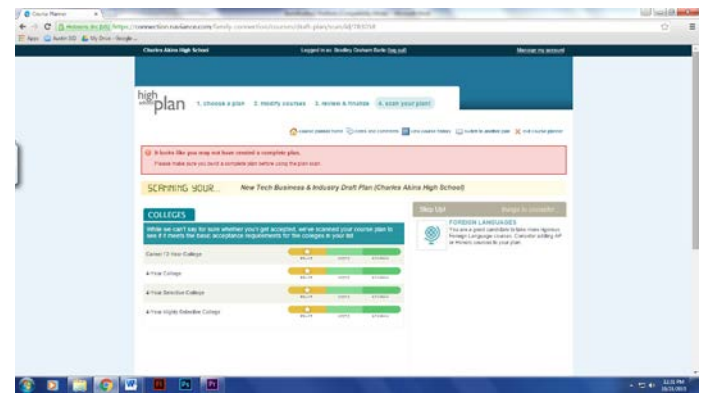

I used Naviance to document and select my classes for my Akins schedule choices.

# **11.Storyboard**

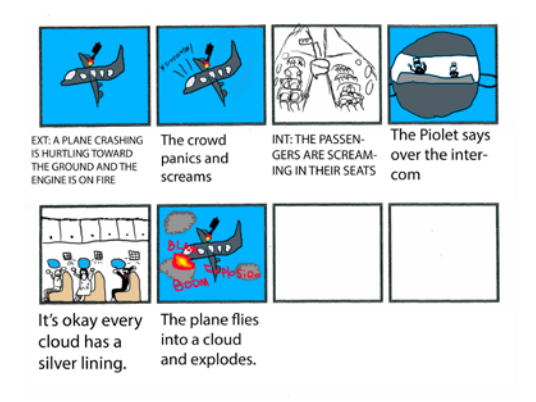

I used Photoshop to plan put a script that I had previously written. The storyboard was several frames long and consisted of the script and the drawn pictures as well.

# **12. Zombie Animation**

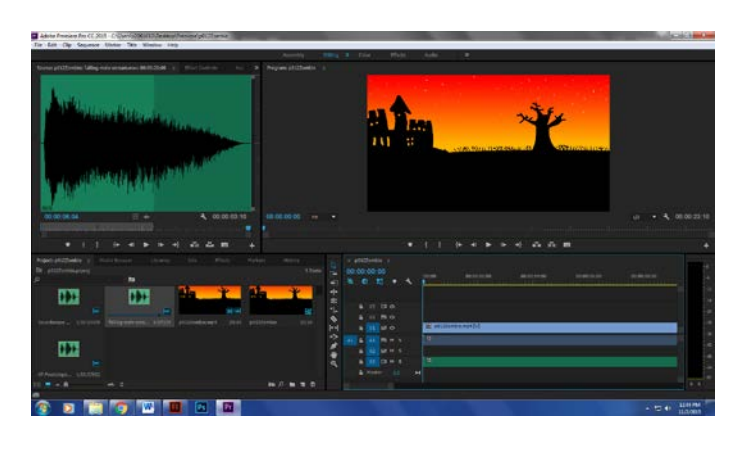

**<https://youtu.be/qNdthE2uJyY>**

I used Flash and Adobe Premier to edit and create this animation complete with sound effect loops and music. It was made for a Halloween YouTube project.

# **13. Egg Skirt Hand Drawn Animation**

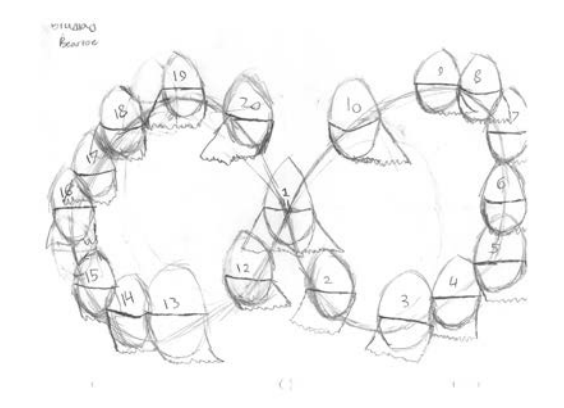

**[https://www.youtube.com/watch?v=4z\\_ACacf07w](https://www.youtube.com/watch?v=4z_ACacf07w)**

I learned how to make a character move with clothing attached on a short hand drawn animation that was edited in Premiere.

# **14.Storybook Background**

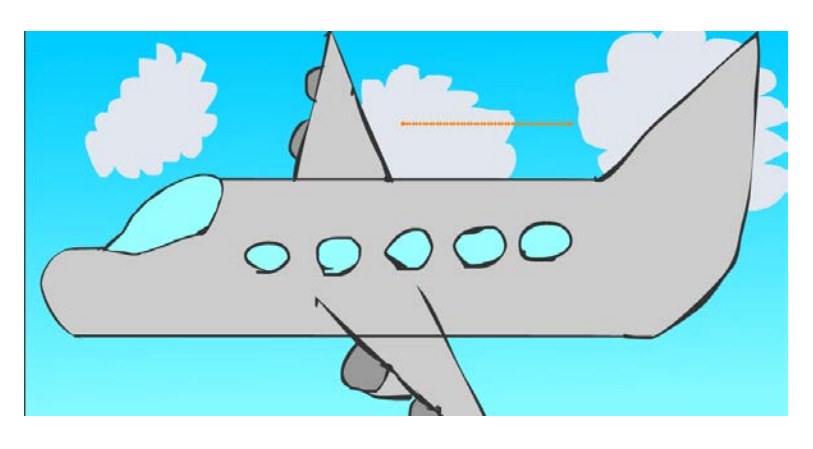

I used Flash to make a background for my kid's story animation.

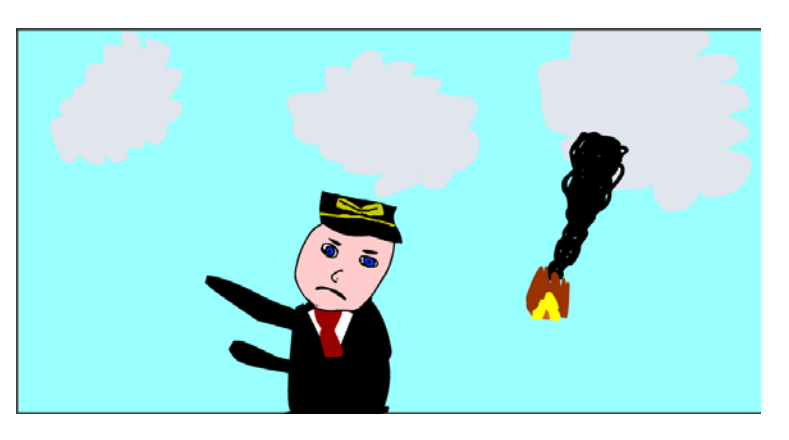

I used Flash to animate certain characters like Fire, Clouds and People for my kid's story animation.

# **15. Bone Tool**

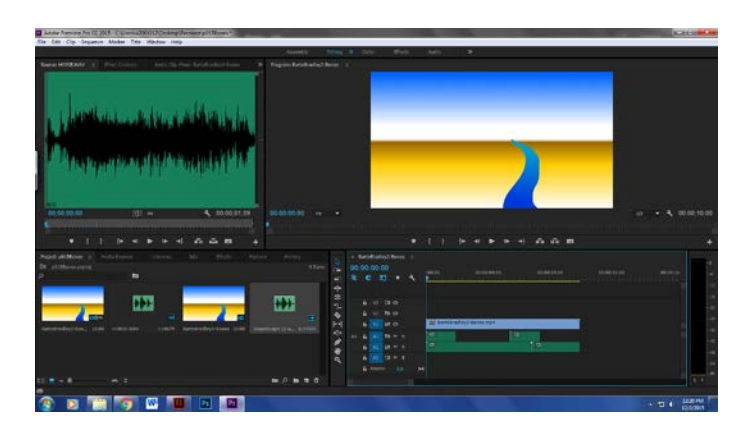

<https://youtu.be/83X8Ylr1Kuk>

I used Flash to Animate a short clip of a horse running. We then later used the Bone Tool to move parts of my character with Keyframes called a Pose.

# **16. Children's Book**

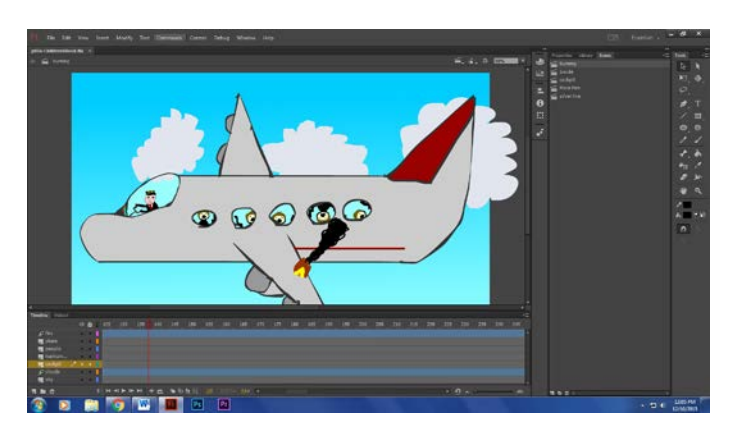

<https://youtu.be/tnhiWgc1-HA>

I made a one minute long animation that I wrote a script for and then over the course of several days I animated it using Key Frames and Multiple Scenes to create the final product in the link above.

### **17. Game Design Animation**

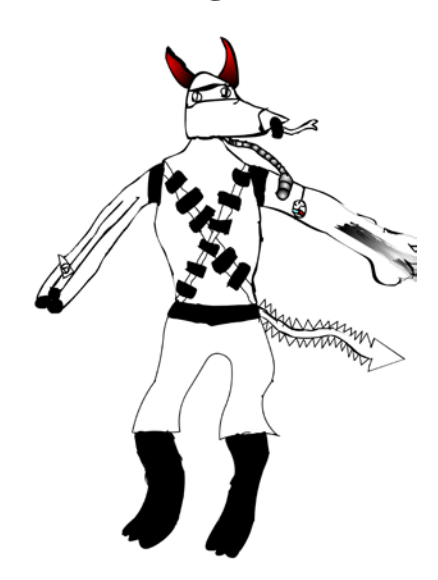

For this project we designed a character for a video game, I created an evil minion but did not finish. We hand drew the image then after scanning and redrawing it, we sent it to the game developer.

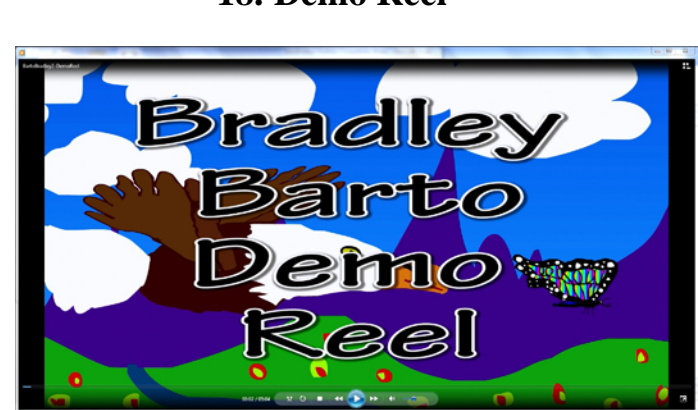

**18. Demo Reel**

<https://youtu.be/UQNNq7jX7qs>

We recorded audio of each item on this portfolio and then edited photos over the project on it.

# **19.Independent Script**

 $\sf Understanding$  $Bv:$ **Bradley Barto** (XT: IN A RAINY FOREST WITH A SMALL CREATURE AND A LARGE MAK A small, love little creature is being beaten by a tail man. The manikoks the creature away, it hits the<br>ground and it runs away. DCT: SOMEWHERE ELSE IN THE FOREST. The creature ruris up to a gril. He shows her the marks from the man. The gril looks around and gives a<br>confused look. The creature nods in the direction of the man EXT: ON THE HILL THAT THE CREATUREWAS KICKED DOWN The girl and the creature nurback the other way. The creature and the gril run into the man and he<br>stops. The man looks at them angrily. The man runs towards the gril and the creature, but they jump out<br>of the way. The man DOI: CLOSE UP ON THE MAN The man stare surth fury and rage. EXT: CLOSE UP ON THE CREATURES EVEN The creature stares back with caring possionate ayes. EXT; CLOSE UP ON THE MAN'S EYES AGAIN They share a moment and the man's eyes go from angry, to an understanding of what he had done ECT: THE LAST SCENE IS THE THREE WALKING TOGETHER INTO THE SUBSETIA HARMONY.

I wrote this script between making other projects. It is for the independent animation.

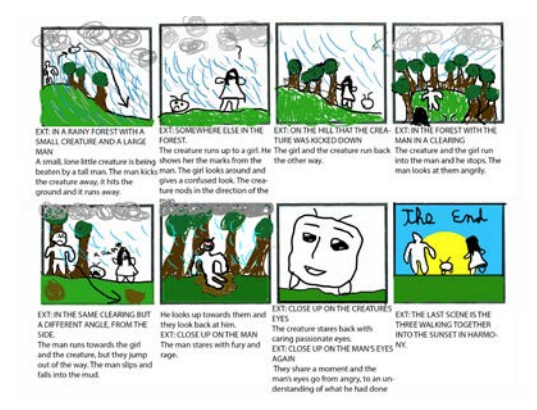

# **20.Independent Storyboard**

After writing the script, I planned out the animation on a story board, with pictures in each frame matching up to parts of the script.

# **21.Independent Animation**

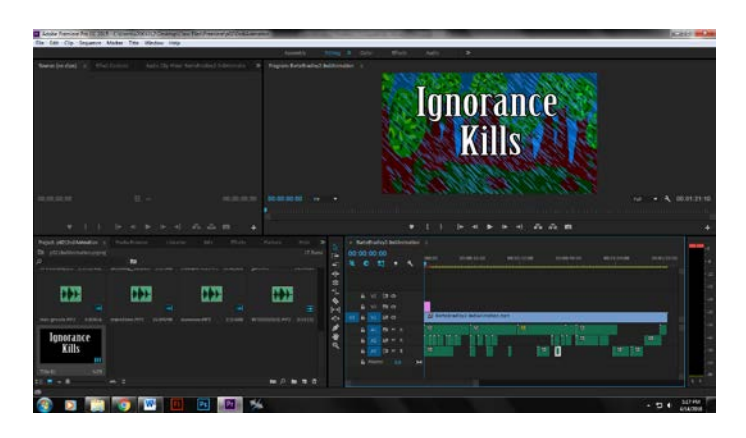

<https://youtu.be/QPV7Bk4ZDDk>

An animation I made over the course of several weeks. With hand drawn characters an backgrounds, over 47 moving symbols and all independently made.

### **22. Double Take**

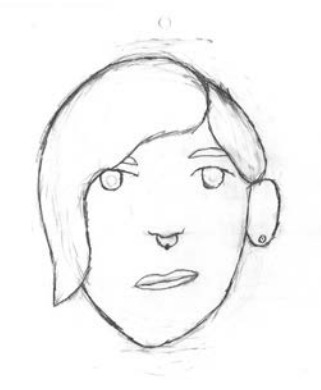

<https://youtu.be/J9MMIGlnD7k>

I hand drew a person doing a double take by drawing multiple faces on 16 different sheets of paper.

# **23. Independent Animation Characters**

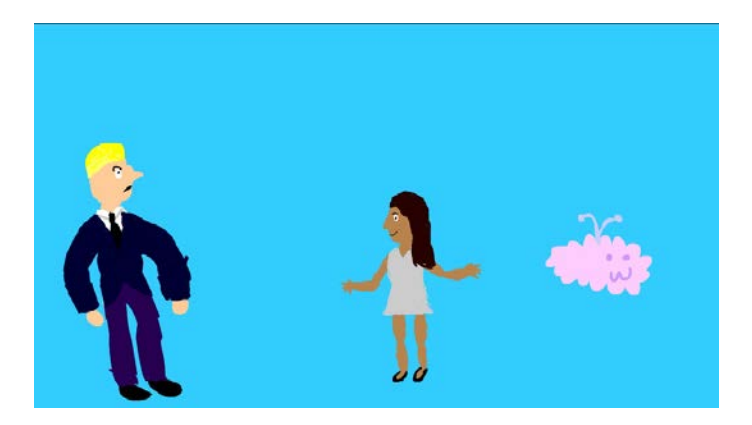

I animated characters for my animation so that they could easily be animated into multiple different positions.

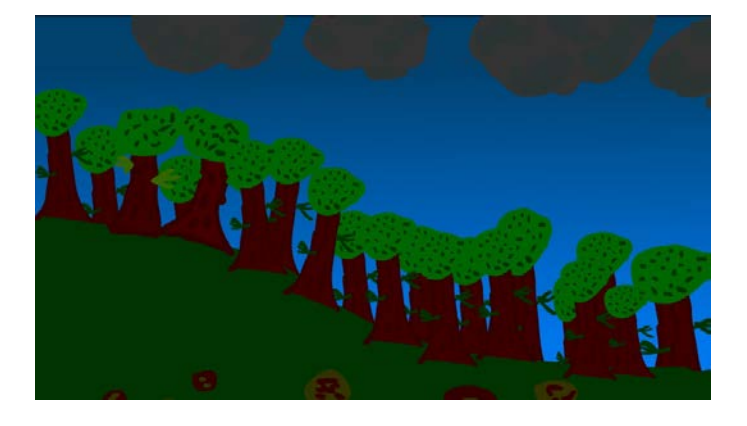

# **24. Independent Animation Backgrounds**

I drew many backgrounds for all the different scenes in my animation for what happens in the story.

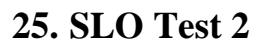

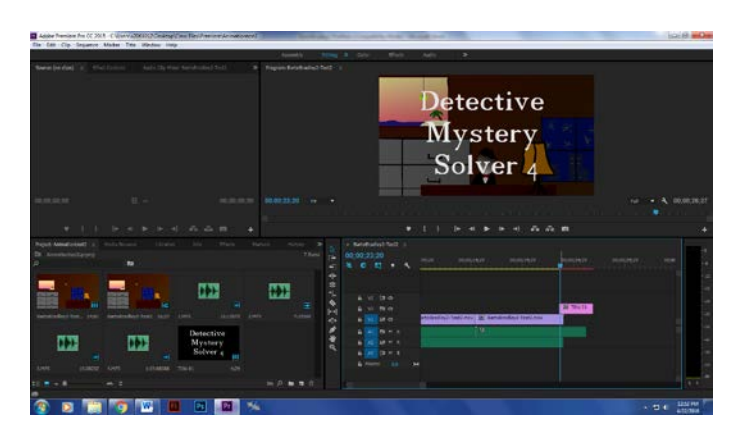

<https://youtu.be/QOy9rI9Glvs>

I had one class period to make a short movie trailer and this is what came out of it. I'm actually barely proud of it.

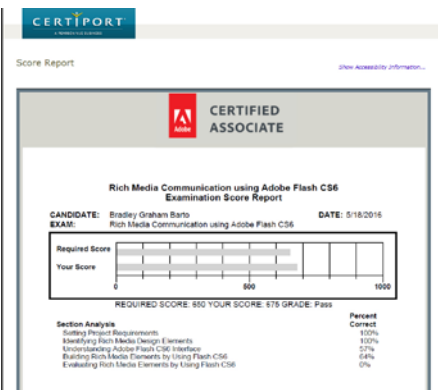

**26.Certiport Test**

I completed the certiport test for college credit and a certificate of becoming a certified adobe associate.

# **27. Online Portfolio**

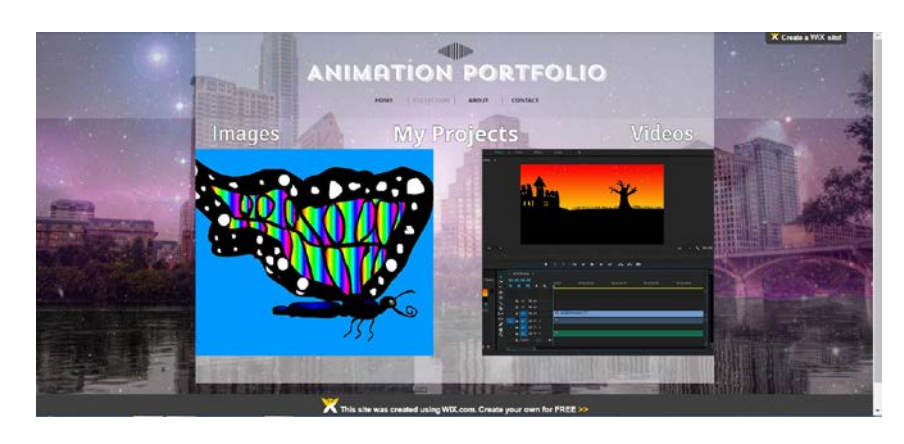

<http://bradleybarto.wix.com/animationclass>

We created an online portfolio, using wix, in last views days of class, making this one and the information on it obsolete.